## **ESOL at a Glance Detailed Requirements 2019-2020**

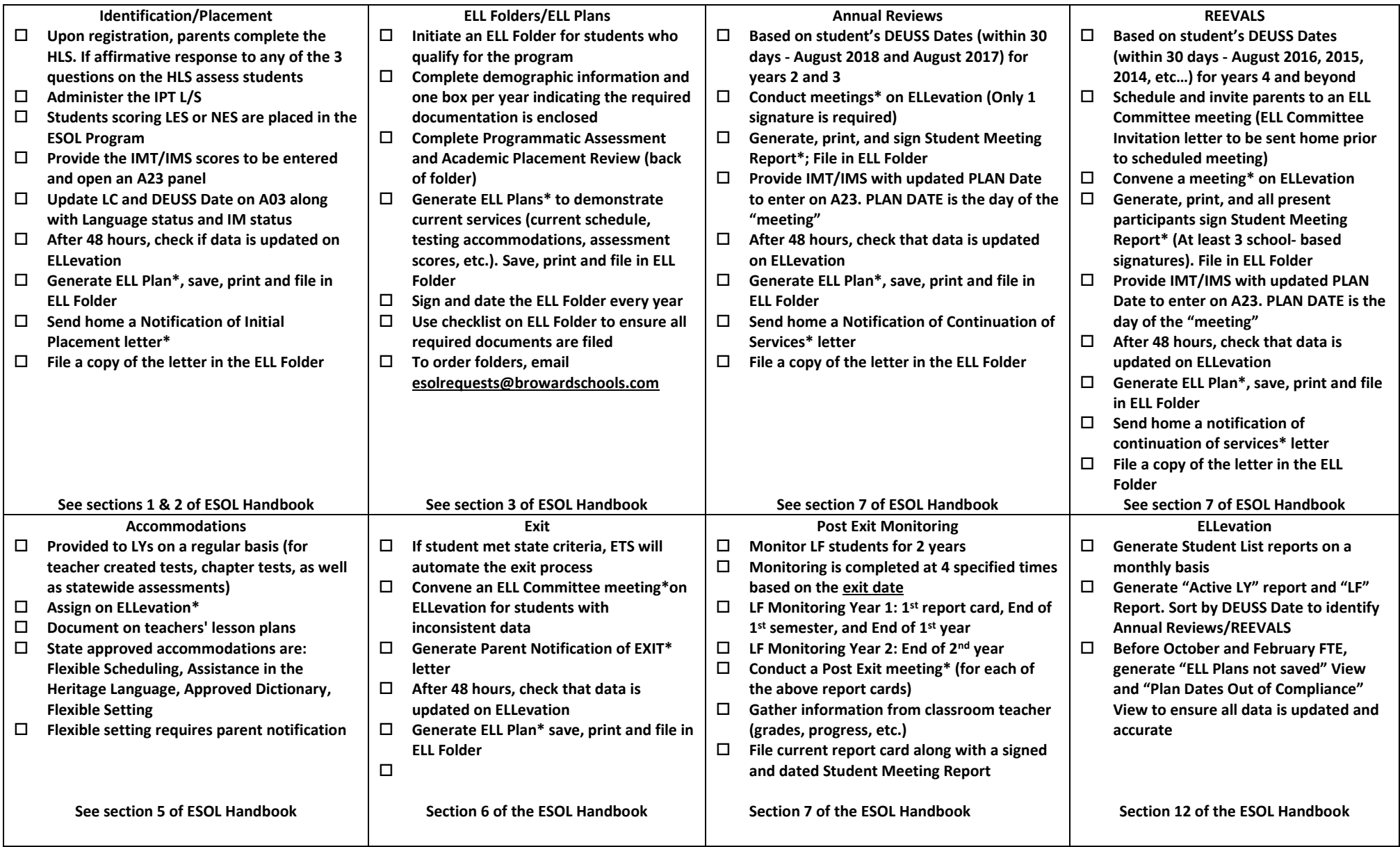